# **rom64x8.v (generated automatically)**

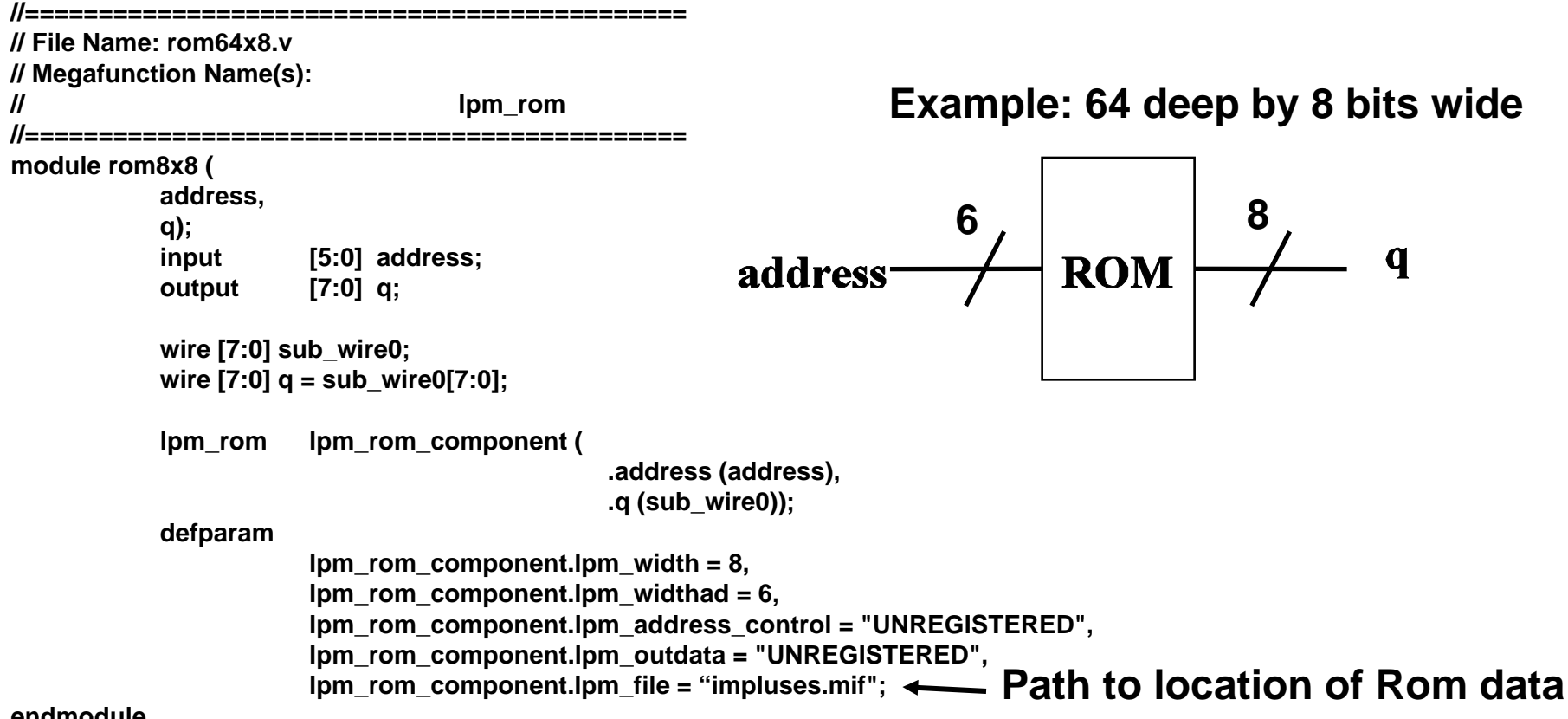

#### **endmodule**

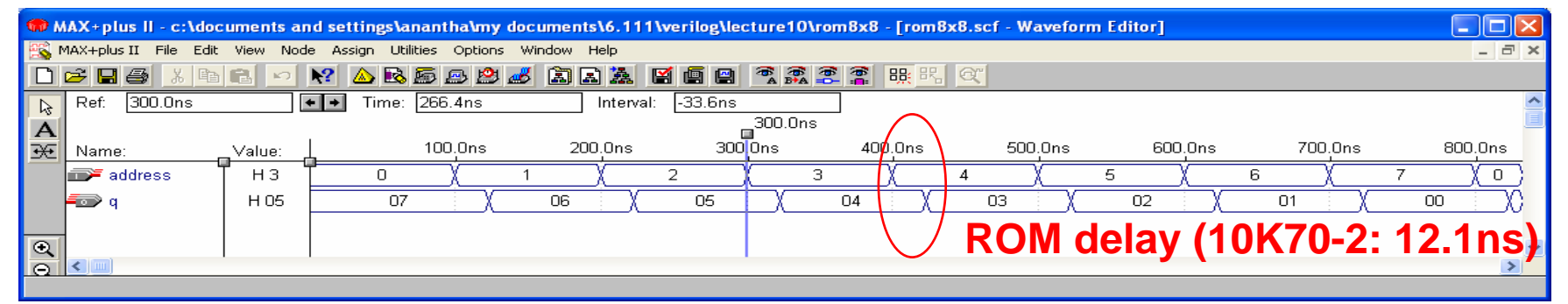

Lecture 12, Slide 13

### **ram16x8.v**

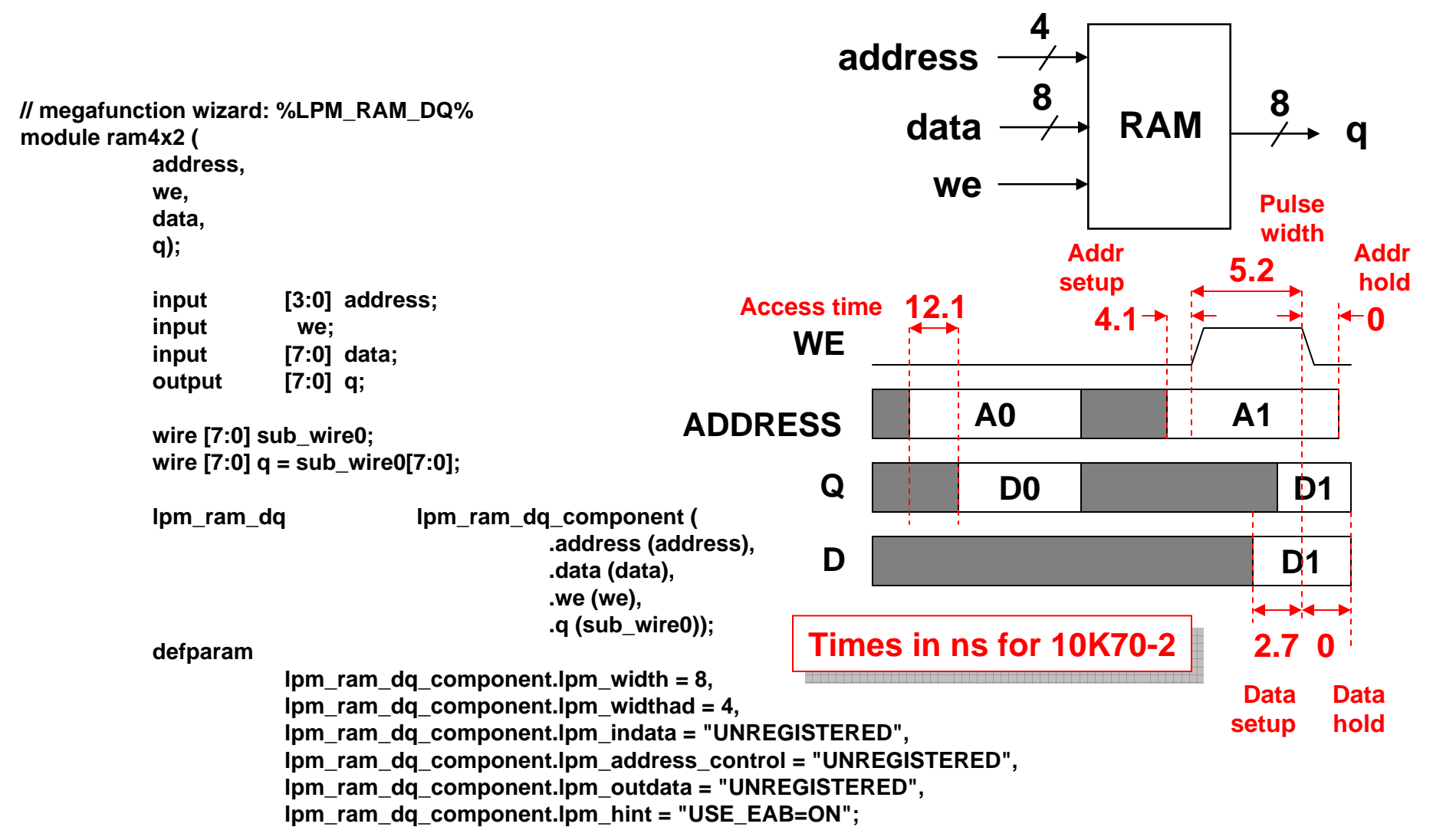

#### **endmodule**

## **Asynchronous RAM Simulation**

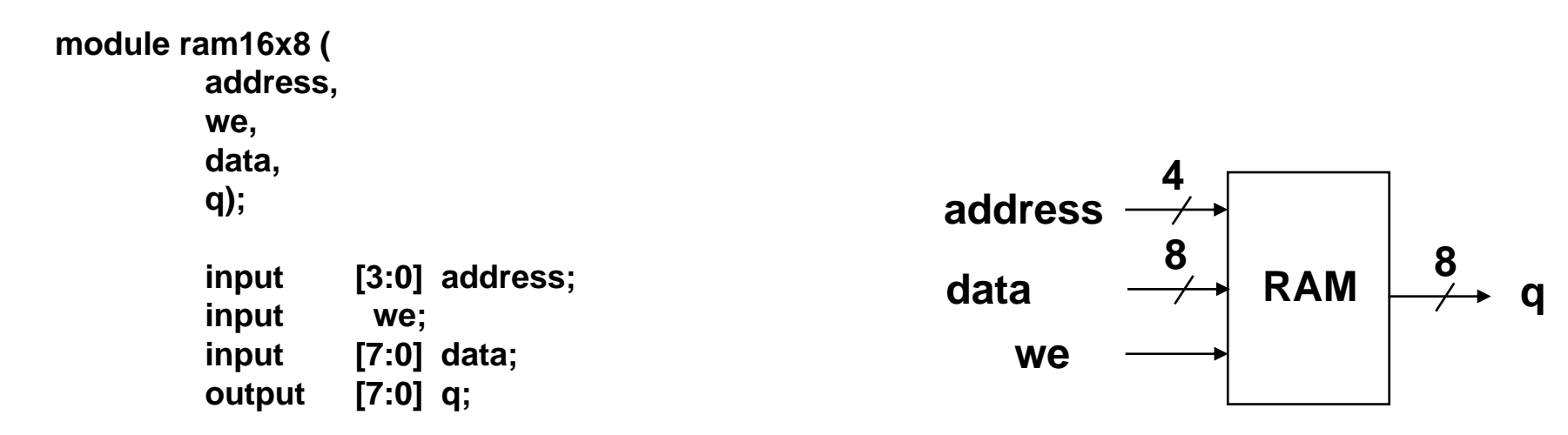

### **endmodule**

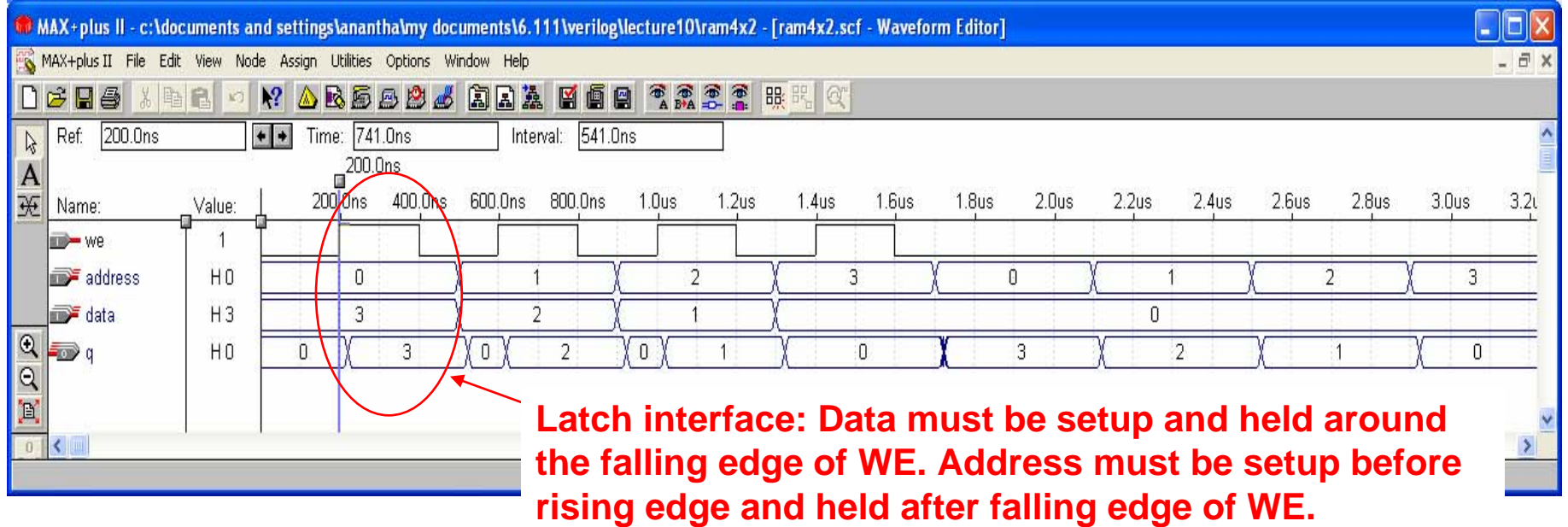

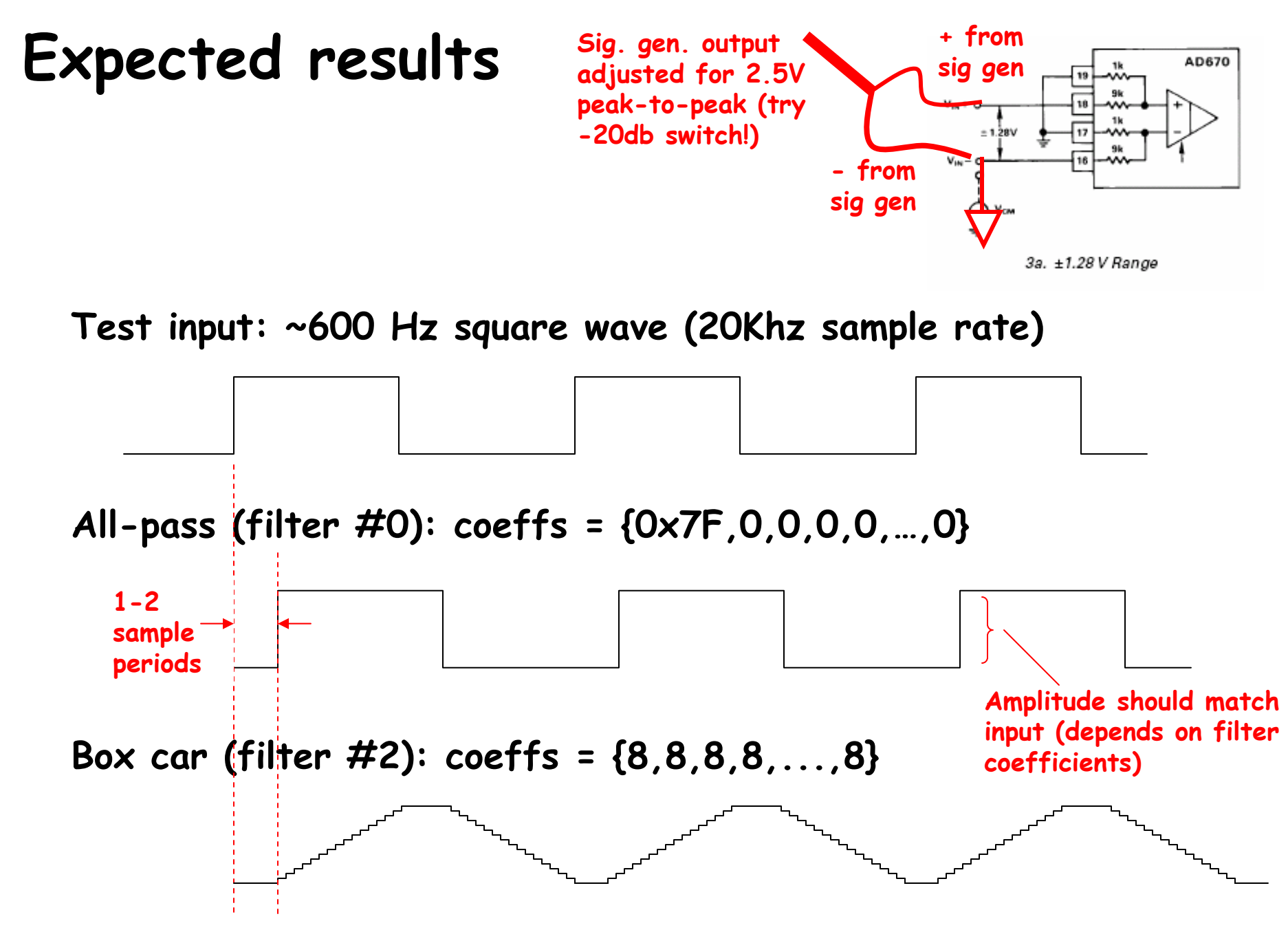

Lecture 12, Slide 16